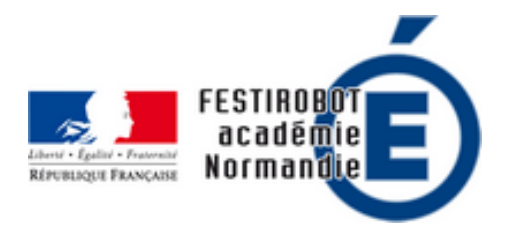

# **Les activités débranchées**

- Ressources - Activités débranchées pour aborder les notions de programmation -

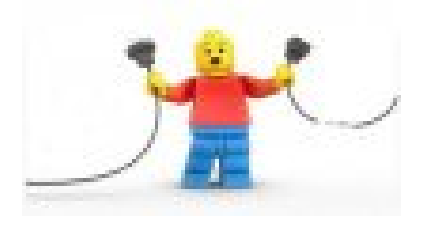

Date de mise en ligne : jeudi 9 décembre 2021

**Copyright © Festirobot Normandie - Tous droits réservés**

### **Des activités débranchées**

• **On peut commencer par une vidéo courte à montrer aux élèves** : 1Jour1question : c'est quoi le code informatique ?

[Impossible de lire la video]

- Le document libre de droit : « L'informatique sans ordinateur » décrit avec précision la philosophie de cette démarche et propose toute une série d'activités pour les élèves à partir de l'école primaire.
- Tuxbot https://festirobot.ac-normandie.fr/sites/festirobot.ac-normandie.fr/local/cache-vignettes/L64xH64/pdf-b8aed.svg
- les briques [https://festirobot.ac-normandie.fr/sites/festirobot.ac-normandie.fr/local/cache-vignettes/L64xH64/pdf-b8aed.svg](https://festirobot.ac-normandie.fr/sites/festirobot.ac-normandie.fr/IMG/pdf/carnet_tuxbot_standard.pdf)
- La chasse à l'ours [https://festirobot.ac-normandie.fr/sites/festirobot.ac-normandie.fr/local/cache-vignettes/L64xH64/pdf-b8aed.svg](https://festirobot.ac-normandie.fr/sites/festirobot.ac-normandie.fr/IMG/pdf/les_briques_lt.pdf)
- Les marmottes au sommeil léger : Vidéo explicative de l'activité
- • **Le jeu du robot** [\(progressif du cycle 1 au cycle 3\) sur Pixees :](https://festirobot.ac-normandie.fr/sites/festirobot.ac-normandie.fr/IMG/pdf/decodage_sur_fiche_parcours.pdf) **cliquez** Le « robot » doit sortir d'un petit labyrinthe que l'on aura construit dans une salle en déplaçant quelques tables ou chaises, ou en dessinant à la cr[aie sur le sol de la cour. On s](https://www.youtube.com/watch?v=oqMx1cuw6mo&index=10&list=PLWvGMqXvyJAPSMFgCiy6qVHW9bAPu93X5)e met dans la « peau » d'un robot pour voir ce qu'il peut faire ou non.
- • **La machine à trier** où les élèves se mettent dans la peau de processeur pour trier des informations, Lien vers le site Pixees : **cliquez** Cette activité est extraite de l'ouvrage Computer Science Unplugged (En annexe, les deux fichiers pdf de l'ouvrage Tome 1 et Tome 2)
- Jeu de Nim
- Jouer en triant
- [Les tutos vid](https://pixees.fr/le-jeu-de-nim-comme-algorithme/)éo de Marie Duflot sur de nombreuses activités débranchées, dont certaines sont citées ci dessus : [Pixees](https://pixees.fr/jouer-en-triant-ou-trier-en-jouant-ou-la-course-contre-la-montre/)
- Un dossier complet **pour découvrir les algorithmes avec des gobelets** (je l'aime particulièrement car on peut découvrir les algorithmes, le code, sans passer par des déplacements sur quadrillage comme la plupart des [activité](https://pixees.fr/dans-la-famille-activites-debranchees-je-demande-les-tutos-videos-de-marie-duflot/)s débranchées), ce dossier est proposé par l'Académie de Guyane :
- Une autre séquence faite par Lorin que vous connaissez sous le nom de **Orphys** qui a le blog monecole avec rallye-lecture.fr, classe-numerique.fr, ... : **cliquez pour accéder à la séquence**

## **Des applications en l[igne](http://monecole.fr/disciplines/mathematiques/sequence-complete-sur-la-programmation-debranchee-ecole)**

 La classe de Florent : Des activités progressives en ligne (mais également téléchargeable pour un travail hors ligne) : Jeux et exercices interactifs reprenant les commandes du robot "BeeBot" - De la maternelle au cycle 3

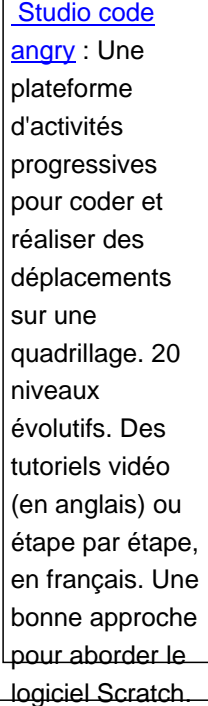

**Scratch** : application en ligne ici,

.

logiciel à télécharger ici pour une utilisation hors ligne.

Des ressources pour les enseignants ici.

Des cartes missions pour s'in[itier](https://scratch.mit.edu/projects/editor/?tip_bar=getStarted) à Scratch : des cartes mission

https://festirobot.ac-n[orm](https://scratch.mit.edu/scratch2download/)andie.fr/sites[/fes](https://scratch.mit.edu/educators/#resources)tirobot.ac-normandie.fr/local/cache-vignettes/L64xH64/pdf-b8aed.svg

### **Pour aller plus loin**

- Retrouvez les activités au format vidéo réalisées par **PIXEES**
- Une animation produite par PIXEES pour expliquer aux enfants ce qu'est un algorithme.
- Sur éduscol, des scénarios pédagogiques pour mettre en œuvre des activités d'informatique débranchée.
- Sur le site Prim'à bord : https://programmation.scola.[ac-pari...](https://pixees.fr/)

## **Autres activit[és débranchées](https://programmation.scola.ac-paris.fr/?cat=47)**